Karlsruhe February 28 2019 update: May 08 2019

## Collatz Trees from Vaillant-Delarue Maps

Wolfdieter L a n g  $<sup>1</sup>$  $<sup>1</sup>$  $<sup>1</sup>$ </sup>

1) The Vaillant-Delarue [\[1\]](#page-5-0) function  $f_s: \mathbb{O} \to \mathbb{O}$ ,  $2m+1 \mapsto f_s(2m+1) =: a(m)$ , for  $m \in \mathbb{N}_0$ , s with the positive odd numbers  $\mathbb{O}$ , is defined by (in [\[1\]](#page-5-0) fs is named  $f_s$ )

$$
a(m) = f(s(2m+1)) := \begin{cases} \frac{2+3m}{2} & \text{if } m \equiv 0 \pmod{4}, \\ \frac{2+3m}{2} & \text{if } m \equiv 1 \text{ or } 3 \pmod{4}, \\ \frac{m}{2} & \text{if } m \equiv 2 \pmod{4}. \end{cases}
$$
(1)

This sequence is given in OEIS [\[2\]](#page-5-1) as  $A324036(m)$  $A324036(m)$ .

The levels of the corresponding tree CfsTree are given by the sets  $S(l)$  defined recursively by

$$
S(0) = \{1\},\nS(1) = \{5\},\nS(l) = \{o \in \mathbb{O} \mid f(s(o) \in S(l-1)\}, \text{ for } l = 2, 3, ...
$$
\n(2)

**Collatz Tree for Vaillant−Dellarue fs−function CfsTree <sup>7</sup>**

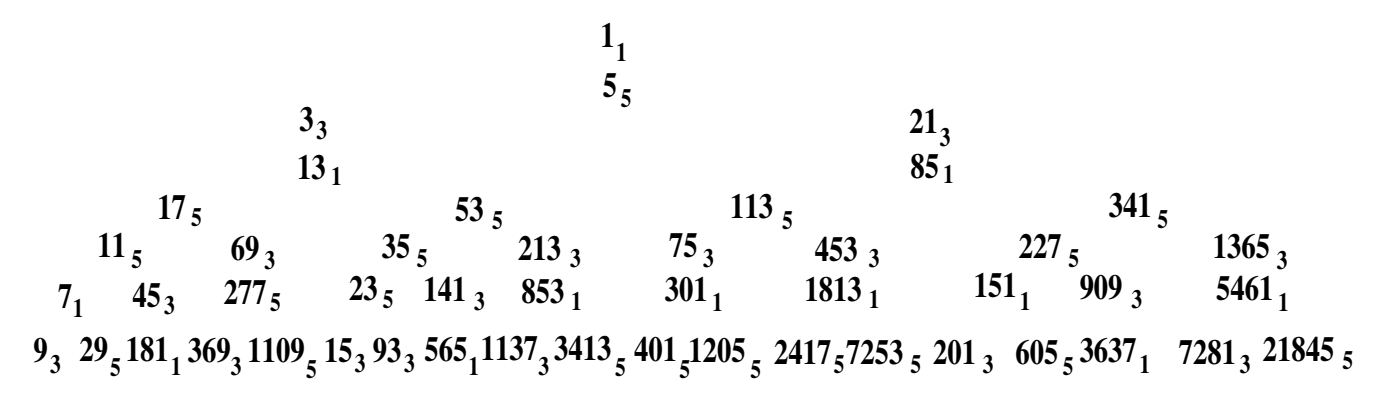

The indices indicate the congruence classes modulo 6 of the vertex labels. The out-degree of each vertex 3 (mod 6) is 1, the other vertices have out-degree 2. The branches are not depicted but should be clear from the positions of the labels. See also Figure 1 of [\[1\]](#page-5-0).

The number of vertices on level l is  $L(l) = 2L(l-1) - L_3(l-1)$ , for  $l = 2, 3, ...$ , with  $L_3$  the number of vertices with klables congruent to 3 modulo 6, and  $L(0) = 1 = L(1)$ . The list of  $L(l)$ , for  $l = 0, 1, ..., 20$ is (see [A324039\)](http://oeis.org/A324039):

[1, 1, 2, 2, 4, 8, 11, 19, 31, 50, 88, 146, 241, 407, 675, 1118, 1871, 3102, 5175, 8633, 14394]. (3)

<span id="page-0-0"></span><sup>1</sup> [wolfdieter.lang@partner.kit.edu](mailto:wolfdieter.lang@partner.kit.edu/), <https://www.itp.kit.edu/~wl/>

The number  $L_3(l)$ , for  $l = 0, 1, ..., 20$ , is given by (see [A324040\)](http://oeis.org/A324040):

[0, 0, 2, 0, 0, 5, 3, 7, 12, 12, 30, 51, 75, 139, 232, 365, 640, 1029, 1717, 2872, 4789]. (4)

For  $m \in S(l) \to m' \in S(l+1)$  the successor formula is, for  $l = 1, 2, ..., (m$  is here odd and not m from eq.  $(1)$ 

$$
m'(m) := \begin{cases} 4m + 1 & \text{if } m \equiv 3 \, (mod \, 6), \\ \frac{4m - 1}{3} & \text{and } 4m + 1 & \text{if } m \equiv 1 \, (mod \, 6), \\ \frac{2m - 1}{3} & \text{and } 4m + 1 & \text{if } m \equiv 5 \, (mod \, 6). \end{cases}
$$
(5)

Note that  $1_1$  does not obey this rule, The rule would lead to level  $S(l) = \{1_1, 5_5\}$  which would imply a duplication of the tree.

The rephrased Collatz conjecture for the tree CfsTree is:

$$
\forall o \in \mathbb{O} \; \exists \; l \in \mathbb{N}_0 : o \in S(l) \; . \tag{6}
$$

Because the level sets  $S(l)$  and  $S(l')$  satisfy  $S(l) \cap S(l') = \emptyset$  for  $l \neq l'$  the  $\exists$  symbol in the conjecture can be replaced by the a unique  $\exists_1$  symbol.

The conjecture means then that CfsTree gives a permutation of  $\mathbb{O}$  when read level by level. For the CfsTree see [A324038.](http://oeis.org/A324038)

The successor formula eq. (5) leads to nine rules  $S_s(i, j; D)$  with i and j from  $\{1, 3, 5\}$  for the residue classes modulo 6 for  $m \in S(l)$  and  $m' \in S(l + 1)$ , respectively, for  $l \in \mathbb{N}$ , and  $D \in \{l, r, v\}$  for the downwards directions left, right, vertical. The notation  $m = (a, b)$  and  $m' = (c, d)$  means that from  $m = a + Kb$  follows  $m' = c + K d$  for  $K \in \mathbb{N}_0$ .

$$
Ss(1, 1; r): \t m = (1, 18) \xrightarrow{r} m' = (1, 24) (\equiv 1 \pmod{6}),
$$
  
\n
$$
Ss(1, 3; r): \t m = (7, 18) \xrightarrow{r} m' = (9, 24) (\equiv 3 \pmod{6}),
$$
  
\n
$$
Ss(1, 5; r): \t m = (13, 18) \xrightarrow{r} m' = (17, 24) (\equiv 5 \pmod{6}),
$$
  
\n
$$
Ss(1, 5; l): \t m = (1, 6) \xrightarrow{l} m' = (5, 24) (\equiv 5 \pmod{6}),
$$
  
\n
$$
Ss(3, 1; v): \t m = (3, 6) \xrightarrow{v} m' = (13, 24) (\equiv 1 \pmod{6}),
$$
  
\n
$$
Ss(5, 1; r): \t m = (11, 18) \xrightarrow{r} m' = (7, 12) (\equiv 1 \pmod{6}),
$$
  
\n
$$
Ss(5, 3; r): \t m = (5, 18) \xrightarrow{r} m' = (3, 12) (\equiv 3 \pmod{6}),
$$
  
\n
$$
Ss(5, 5; r): \t m = (17, 18) \xrightarrow{r} m' = (11, 12) (\equiv 5 \pmod{6}),
$$
  
\n
$$
Ss(5, 5; l): \t m = (5, 6) \xrightarrow{l} m' = (21, 24) (\equiv 5 \pmod{6}).
$$

Because  $m = 1 \in A(0)$  is not considered for these rules,  $K \geq 1$  for  $S_{s}(1, 1; r)$  and  $S_{s}(1, 5; l)$ .  $Ss(1, 3; r)$  is always followed by  $Ss(3, 1; v)$ , hence  $m = (7, 18) \xrightarrow{rv} m'' = (37, 96)$ .  $Ss(5, 3; r)$  is always followed by  $Ss(3, 1; v)$ , hence  $m = (5, 18) \xrightarrow{rv} m'' = (13, 48)$ . Examples:

1)  $Ss(1, 1; r)$  with  $K = 1: m = 19<sub>1</sub> \in S(8) \longrightarrow m' = 25<sub>1</sub> \in S(9)$  with a downwards right branch.  $2) S(1, 3; r)$  with  $K = 0: m = 7<sub>1</sub> \in S(6) \stackrel{r}{\longrightarrow} m' = 9<sub>3</sub> \in S(7)$ . 3)  $S(5, 5; l)$  with  $K = 1$ :  $m = 11_5 \in S(5)$   $\longrightarrow m' = 45_3 \in S(6)$ .  $4) S(1, 3; r) \text{ then } S(3, 1; v), \text{ with } K = 1: m = 25<sub>1</sub> \in S(9) \longrightarrow m'' = 133<sub>1</sub> \in S(11).$ 

For the CfsTree there are also nine rules for the predecessors  $m \in S(l)$  of  $m' \in S(l+1)$ , for  $l = 1, 2, ...$ . They are denoted by  $Ps(i, j; D)$ , with i and j from  $\{1, 3, 5\}$  for the residue classes modulo 6 of odd m'

and odd m, respectively, and  $D \in \{l, r, v\}$  gives the respectively upward left, right, vertical direction of the (not depicted) branches. The notation  $m' = (a, b)$  from  $m = (c, d)$  means that if  $m' = a + bK$ then  $m = c + dK$  for  $K \in \mathbb{N}_0$ , as long as  $m' \geq 5$ .

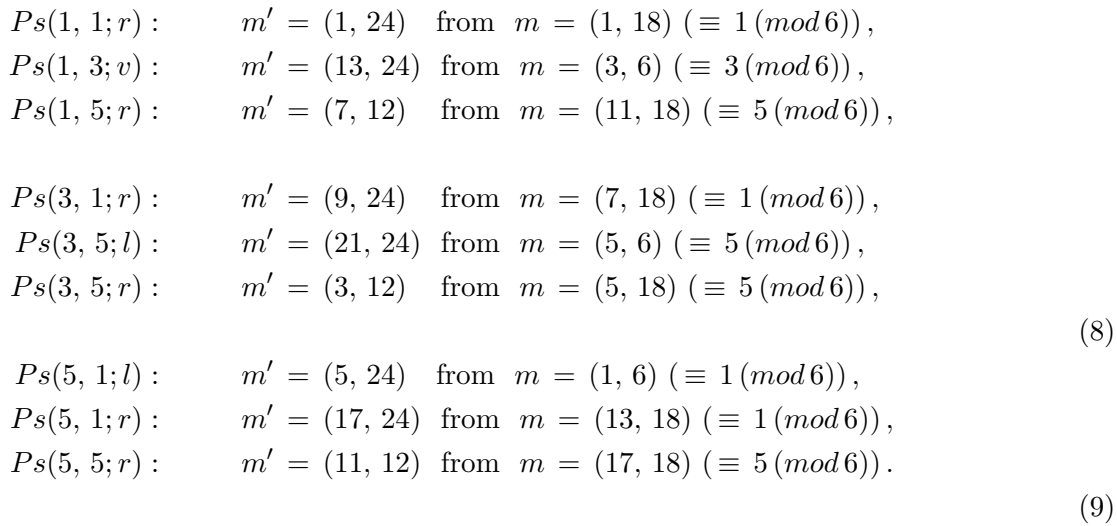

In  $Ps(1, 1; r)$   $K \geq 1$  because  $l \geq 1$ , hence  $m' \geq 5$ . If also level  $l = 0$  is considered then there is an exception for  $Ps(5, 1; l)$  for  $m' = 5$   $(K = 0)$  because the upwards direction to 1 from 5 is vertical  $(v)$ , not left  $(l)$ .

#### Examples:

1)  $Ps(1, 1; r)$  with  $K = 1: m' = 25<sub>1</sub> \in S(9)$  from  $m = 19<sub>1</sub> \in S(8)$ , upwards to the right direction. 2)  $Ps(3, 1; r)$  with  $K = 0$ :  $m' = 9<sub>3</sub> \in S(7)$  from  $m = 7<sub>1</sub> \in S(6)$ , upwards to the right direction. 3)  $Ps(5, 5; r)$  with  $K = 0$ :  $m' = 11_5 \in S(5)$  from  $m = 17_5 \in S(4)$ , upwards to the right direction.

2) The Vaillant-Delarue function  $f := \mathbb{N}_0 \to \mathbb{N}_0$  is defined by

$$
f(m) := \begin{cases} \frac{3m+1}{2} & \text{if } m \equiv 1 \, (mod\, 2), \\ \frac{3m}{4} & \text{if } m \equiv 0 \, (mod\, 4), \\ \frac{m-2}{4} & \text{if } m \equiv 2 \, (mod\, 4). \end{cases}
$$
 (10)

This function is given in [A324245.](http://oeis.org/A324245)

The levels of the tree CfTree are given by the set  $A(l)$  defined recursively by

$$
A(0) = \{0\},
$$
  
\n
$$
A(1) = \{2\},
$$
  
\n
$$
A(l) = \{m \in \mathbb{N}_0 | f(m) \in A(l-1)\}, \text{ for } l = 2, 3, ...
$$
\n(11)

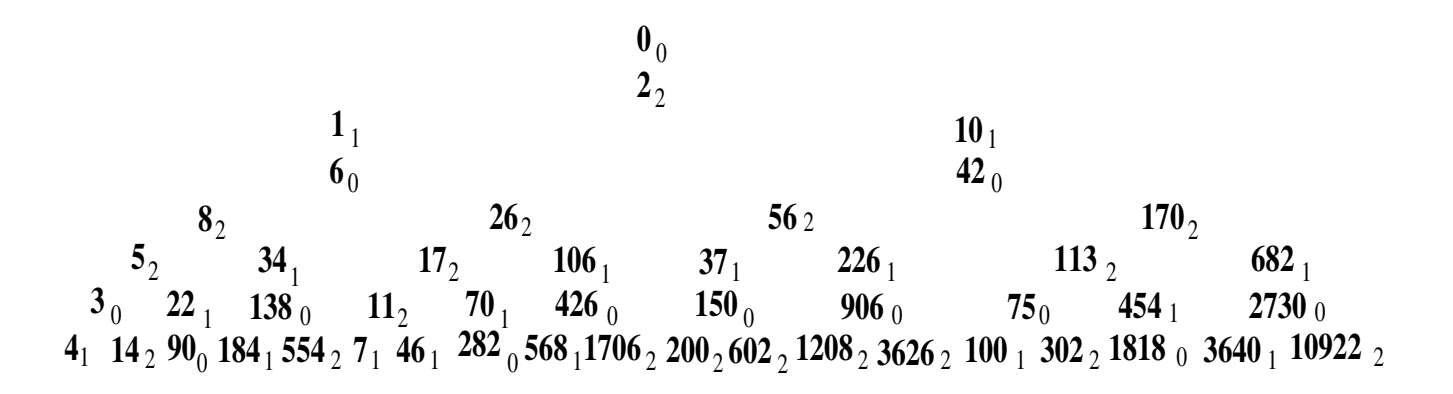

The indices indicate the congruence classes modulo 3. See also Figure 2 of [\[1\]](#page-5-0).

The out-degree of each vertex with a label  $1(mod 3)$  is 1, the other vertices have out-degree 2. The number of vertices on level l is  $L(l) = 2L(l-1) - L_1(l-1)$ , for  $l = 2, 3, ...,$  with  $L_1$  the number of vertices with labels congruent to 1 modulo 3, and  $L(0) = 1 = L(1)$ . The list of  $L(l)$ , for  $l = 0, 1, ..., 20$ has been given above. The number  $L_1(l) = L_3(l)$  from above.

For  $m \in A(l) \to m' \in A(l+1)$  the successor formula is, for  $l = 1, 2, ...,$ 

$$
m'(m) := \begin{cases} 2(2m+1) & \text{if } m \equiv 1 \, (mod \, 3), \\ \frac{2m-1}{3} \text{ and } 2(2m+1) & \text{if } m \equiv 2 \, (mod \, 3), \\ \frac{4m}{3} \text{ and } 2(2m+1) & \text{if } m \equiv 0 \, (mod \, 3). \end{cases}
$$
(12)

Note that  $0_0$  does not obey this rule. The rule would lead to level  $A(1) = \{0_0, 2_2\}$  and a duplication of the tree would be present.

Therefore we omit in the following level  $l = 0$ , *i.e.*, the entry  $0<sub>0</sub>$ , and consider the tree starting with  $2<sub>2</sub>$ on level  $l = 1$ .

The rephrased Collatz conjecture for the tree CfTree (for  $l > 1$ ) is:

$$
\forall m \in \mathbb{N} \,\exists \, l \in \mathbb{N} \,:\, m \in A(l) \,.
$$
 (13)

Because the level sets  $A(l)$  and  $A(l')$  satisfy  $A(l) \cap A(l') = \emptyset$  for  $l \neq l'$  the  $\exists$  symbol in this conjecture can be replaced by the a unique  $\exists_1$  symbol.

This conjecture means that the CfTree gives a permutation of N when read level by level, for  $l \geq 1$ . For the CfTree see [A324246.](http://oeis.org/A324246)

The successor formula eq. (11) leads to nine rules  $S(i, j; D)$  with i and j from  $\{0, 1, 2\}$  for the residue classes modulo 3 for  $m \in A(l)$  and  $m' \in A(l + 1)$ , respectively, for  $l \in \mathbb{N}$ , , and  $D \in \{l, r, v\}$  for the downwards directions left, right, vertical. The notation  $m = (a, b)$  and  $m' = (c, d)$  means that from  $m = a + Kb$  follows  $m' = c + K d$  for  $K \in \mathbb{N}_0$ .

$$
S(0, 0; r): \t m = (0, 9) \xrightarrow{r} m' = (0, 12) (\equiv 0 \pmod{3}),
$$
  
\n
$$
S(0, 1; r): \t m = (3, 9) \xrightarrow{r} m' = (4, 12) (\equiv 1 \pmod{3}),
$$
  
\n
$$
S(0, 2; r): \t m = (6, 9) \xrightarrow{r} m' = (8, 12) (\equiv 2 \pmod{3}),
$$
  
\n
$$
S(0, 2; l): \t m = (0, 3) \xrightarrow{l} m' = (2, 12) (\equiv 2 \pmod{3}),
$$
  
\n
$$
S(1, 0; v): \t m = (1, 3) \xrightarrow{v} m' = (6, 12) (\equiv 0 \pmod{3}),
$$
  
\n
$$
S(2, 0; r): \t m = (5, 9) \xrightarrow{r} m' = (3, 6) (\equiv 0 \pmod{3}),
$$
  
\n
$$
S(2, 1; r): \t m = (2, 9) \xrightarrow{r} m' = (1, 6) (\equiv 1 \pmod{3}),
$$
  
\n
$$
S(2, 2; r): \t m = (8, 9) \xrightarrow{r} m' = (5, 6) (\equiv 2 \pmod{3}),
$$
  
\n
$$
S(2, 1; l): \t m = (2, 3) \xrightarrow{l} m' = (10, 12) (\equiv 1 \pmod{3}).
$$

Because  $m = 0 \in A(0)$  is not considered,  $K \geq 1$  for  $S(0, 0; r)$  and  $S(0, 2; l)$ .  $S(0, 1; r)$  is always followed by  $S(1, 0; v)$ , hence  $m = (3, 9) \xrightarrow{r\dot{v}} m'' = (18, 48)$ .  $S(2, 1; r)$  is always followed by  $S(1, 0; v)$ , hence  $m = (2, 9) \stackrel{rv}{\longrightarrow} m'' = (6, 24)$ .  $S(2, 1; l)$  is always followed by  $S(1, 0; v)$ , hence  $m = (2, 3) \xrightarrow{lv} m'' = (42, 48)$ .

#### Examples:

1)  $S(0, 0; r)$  with  $K = 1: m = 9<sub>0</sub> \in A(8) \rightarrow m' = 12<sub>0</sub> \in A(9)$  with a downwards right branch. 2)  $S(0, 2; l)$  with  $K = 1$ :  $m = 3<sub>0</sub> \in A(6)$   $\stackrel{l}{\longrightarrow}$   $m' = 14<sub>2</sub> \in A(7)$  with a downwards left branch. 3)  $S(2, 1; l)$  with  $K = 1$ :  $m = 5_2 \in A(4) \stackrel{l}{\longrightarrow} m' = 22_1 \in A(5)$ . 4)  $S(2, 1; l)$  then  $S(1, 0; v)$ , with  $K = 1$ :  $m = 5<sub>2</sub> \stackrel{lv}{\longrightarrow} m'' = 90<sub>0</sub>$ .

For the CfTree there are also nine rules for the predecessors  $m \in A(l)$  of  $m' \in A(l+1)$ , for  $l \in \mathbb{N}$ . They are denoted by  $P(i, j; D)$ , with i and j from  $\{0, 1, 2\}$  for the residue classes modulo 3 of m' and m, respectively, and  $D \in \{l, r, v\}$  for the upwards directions left, right, vertical.

The notation is as above:  $m' = (a, b)$  from  $m = (c, d)$  means that if  $m' = a + bK$  then  $m = c + dK$ for  $K \in \mathbb{N}_0$ , as long as  $m' \geq 2$ .

$$
P(0, 0; r): \t m' = (0, 12) \t from \t m = (0, 9) (\equiv 0 (mod 3)),
$$
  
\n
$$
P(0, 1; v): \t m' = (6, 24) \t from \t m = (1, 3) (\equiv 1 (mod 3)),
$$
  
\n
$$
P(0, 2; r): \t m' = (3, 6) \t from \t m = (5, 9) (\equiv 2 (mod 3)),
$$
  
\n
$$
P(1, 0; r): \t m' = (4, 12 \t from \t m = (3, 9) (\equiv 0, (mod 3)),
$$
  
\n
$$
P(1, 2; r): \t m' = (1, 6) \t from \t m = (2, 9) (\equiv 2, (mod 3)),
$$
  
\n
$$
P(1, 2; l): \t m' = (10, 12) \t from \t m = (2, 3) (\equiv 2, (mod 3)),
$$
  
\n
$$
P(2, 0; r): \t m' = (8, 12) \t from \t m = (6, 9) (\equiv 0 (mod 3)),
$$
  
\n
$$
P(2, 0; l): \t m' = (2, 12) \t from \t m = (0, 3) (\equiv 0 (mod 3)),
$$
  
\n
$$
P(2, 2; r): \t m' = (5, 16) \t from \t m = (8, 9) (\equiv 2 (mod 3)).
$$
  
\n(16)

If also level  $l = 0$  is considered there is an an exception for rule  $P(2, 0; l)$  for  $m' = 2$   $(K = 0)$  because the direction to 0 from 2 of level  $l = 1$  is vertical (v), not left (l).

### Examples:

1)  $P(1, 0; r)$  with  $K = 0$ :  $m' = 4<sub>1</sub> \in A(6)$  leading to  $m = 3<sub>0</sub> \in A(5)$  in the right direction.

2)  $P(2, 0; r)$  with  $K = 0$ :  $m' = 8<sub>2</sub> \in A(4)$  to  $m = 6<sub>0</sub> \in A(3)$  in the right direction.

3)  $P(2, 2; r)$  with  $K = 0$ :  $m' = 5<sub>2</sub> \in A(5)$  to  $m = 8<sub>2</sub> \in A(4)$  in the right direction.

Instead of the level entries m one can use words w over the alphabet  $\{l, r, v\}$  (left, right, vertical, respectively) for the paths of the branches starting with  $2 \in A(1)$  downwards to the level containing m. For example, the path to  $m = 200 \in A(7)$  is encoded as word lvrrvr of length 6, or backwards from 200 to 2 by rvrrvl.

In general,  $m \in A(l)$  is mapped to a word  $w(m)$  of length  $\#w(m) = l$ , for  $l = 1, 2, ...$ , starting with l or r.

# References

<span id="page-5-0"></span>[1] Nicolas Vaillant and Philippe Delarue, The hidden face of the  $3x + 1$  problem. Part I: Intrinsic algorithm, April 26, 2019

[http://nini-software.fr/site/uploads/arithmetics/collatz/Intrinsic%203x+1%20V2.01.](http://nini-software.fr/site/uploads/arithmetics/collatz/Intrinsic%203x+1%20V2.01.pdf) [pdf](http://nini-software.fr/site/uploads/arithmetics/collatz/Intrinsic%203x+1%20V2.01.pdf).

Thanks to Nicolas Vaillant for sending me the October 20, 2018 version of this paper.

<span id="page-5-1"></span>[2] The On-Line Encyclopedia of Integer Sequences (2010), published electronically at <http://oeis.org>.

OEIS A-numbers related to the Vaillant and Delarue paper: [A072197,](http://oeis.org/A072197) [A324036,](http://oeis.org/A324036) [A324037,](http://oeis.org/A324037) [A324038,](http://oeis.org/A324038) [A324039,](http://oeis.org/A324039) [A324040,](http://oeis.org/A324040) [A324245,](http://oeis.org/A324245) [A324246.](http://oeis.org/A324246)